#### **Riak and Games**

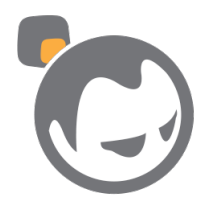

#### \$ whoami

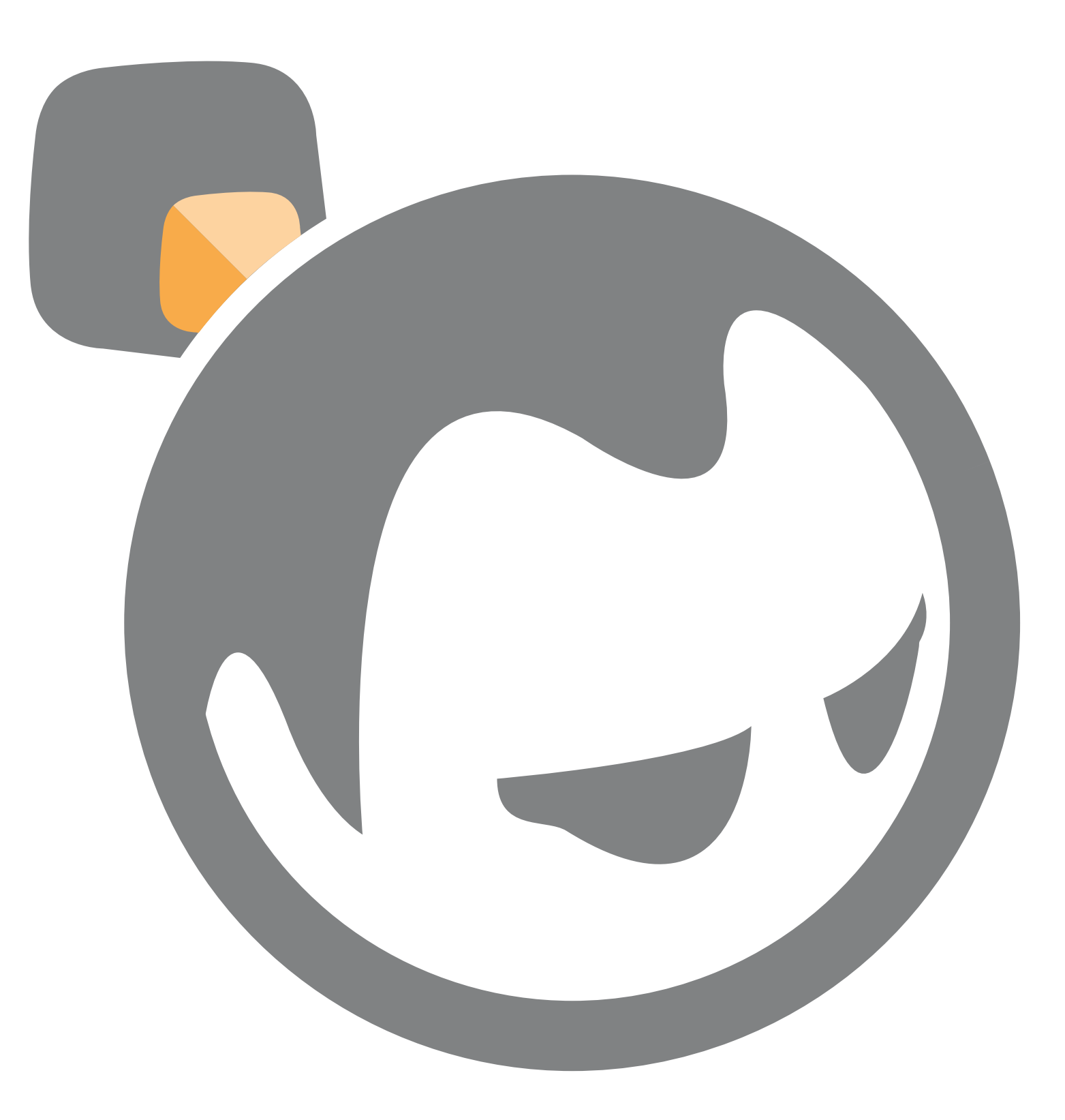

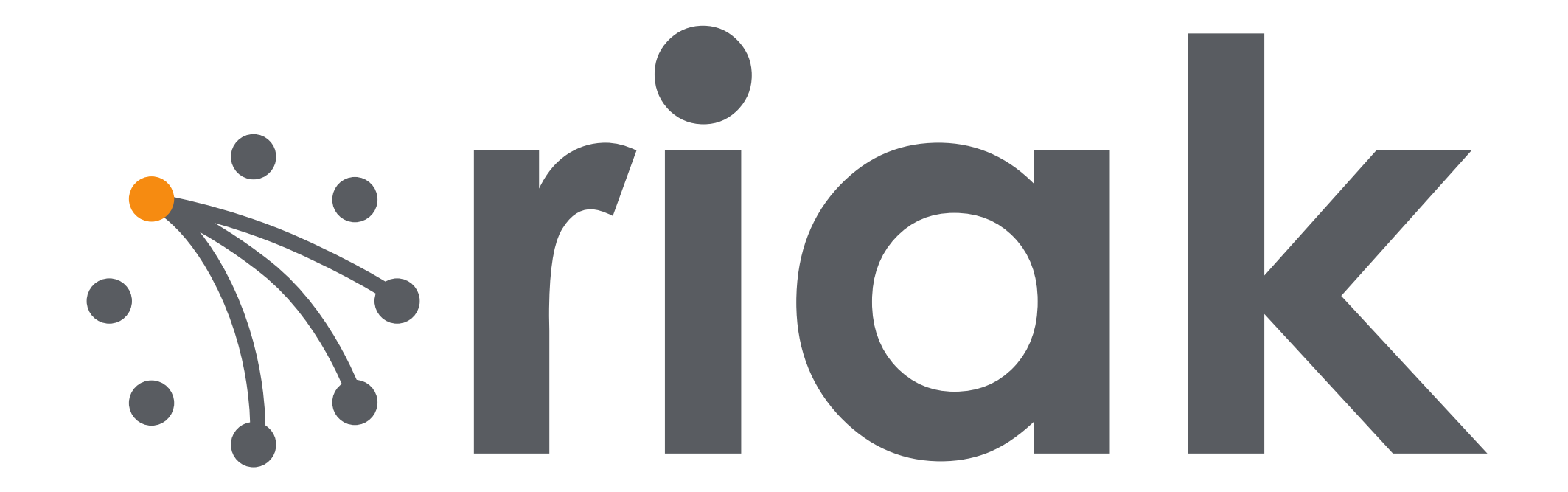

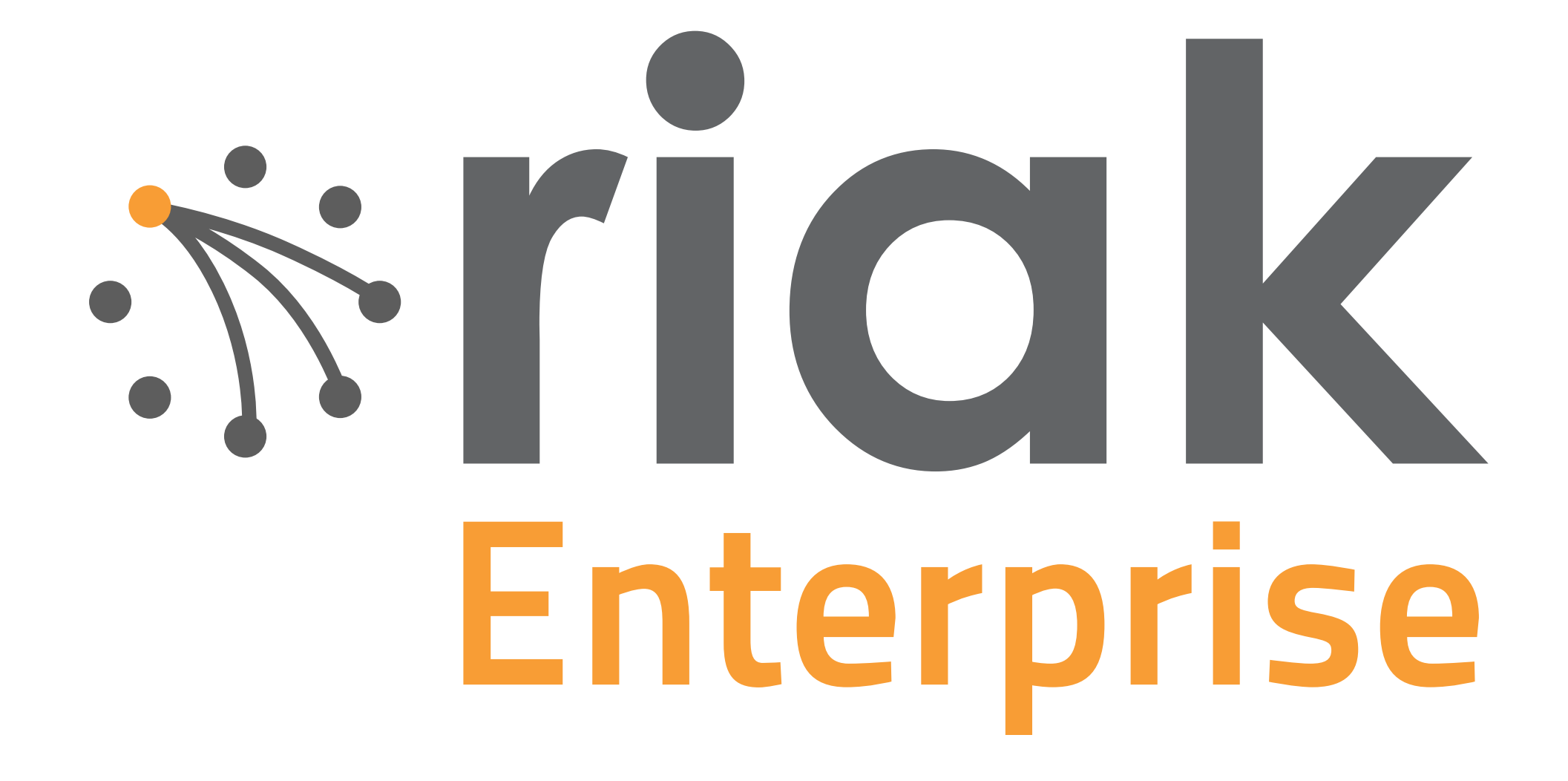

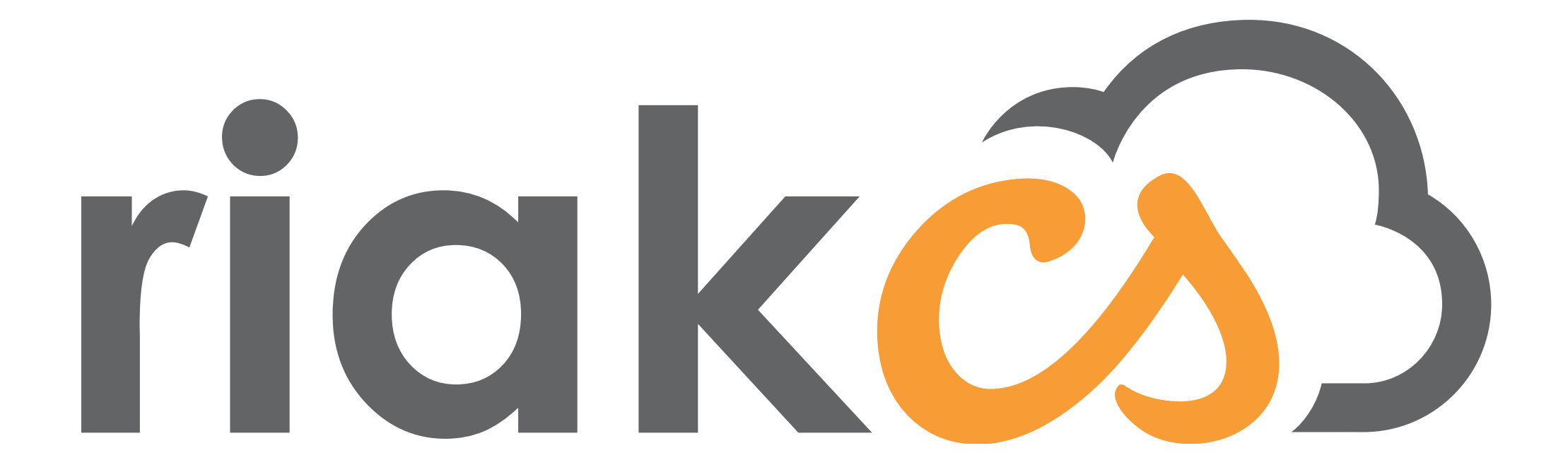

#### **Why should games use Riak?**

## **Massive Concurrency**

#### **Predictable Performance**

## **Ease of Operations**

#### **Death to downtime**

## **Scaling up (or down)**

## **Global Availability**

## **Handles Edge Cases**

#### **"The network is reliable"**

**Peter Deutsch The Eight Fallacies of Distributed Computing, #1**

## **Coming soon in 2.0**

## **Data types Strong consistency Full-text search Security**

## **Data types Strong consistency Full-text search Security Simplified configuration**

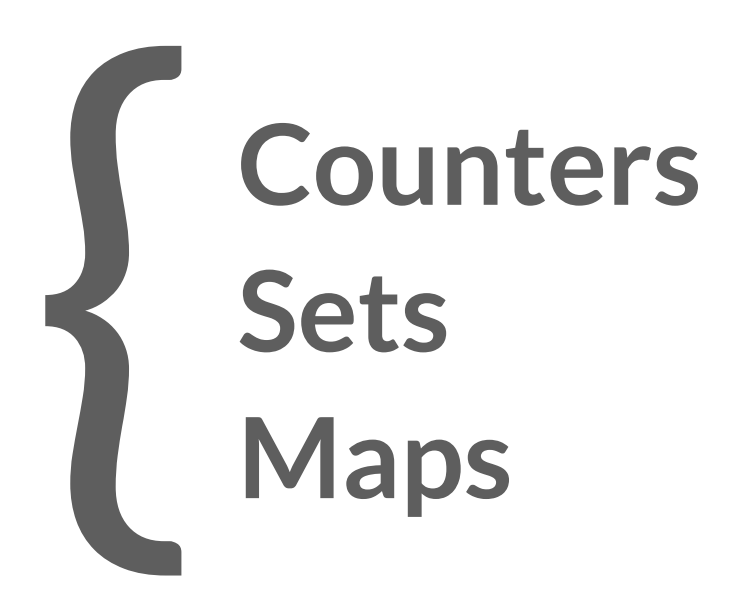

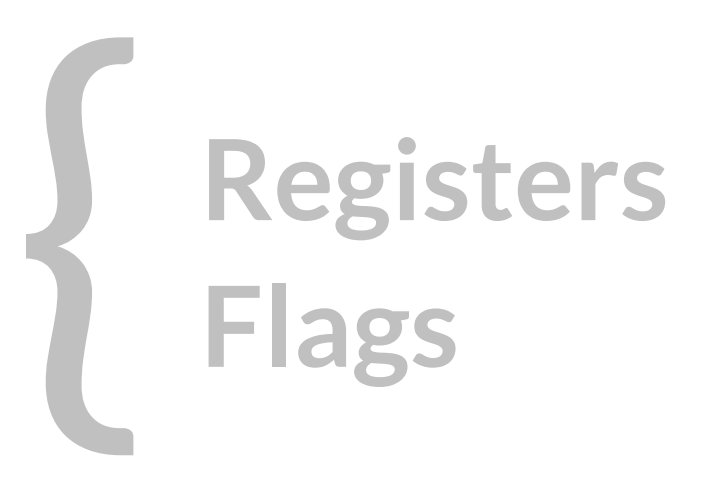

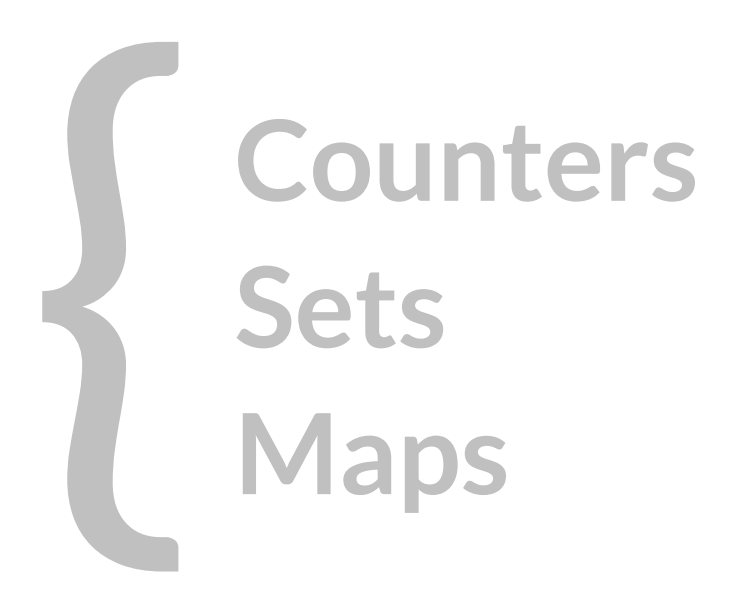

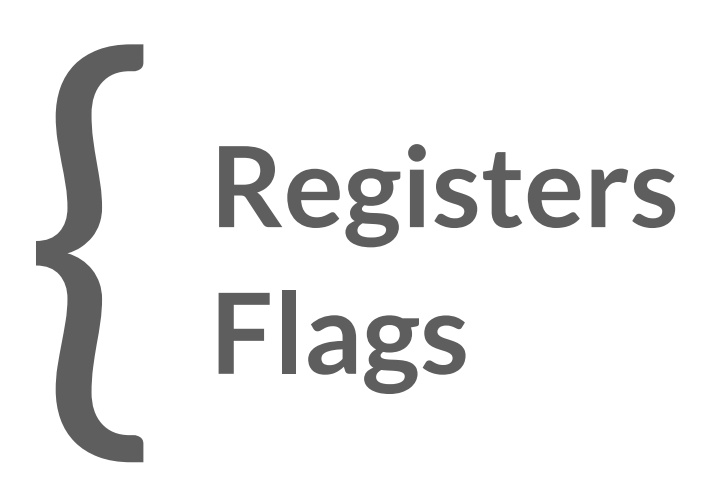

**Data can be divergent, but will eventually converge to the same result as if you had applied the operations in a serial order.**

**No more dealing with siblings. No more conflict resolution functions.**

## **Data types Strong consistency Full-text search Security Simplified configuration**

#### **What problems does strong consistency solve?**

# **Recency Partial write failure** { **Atomicity**

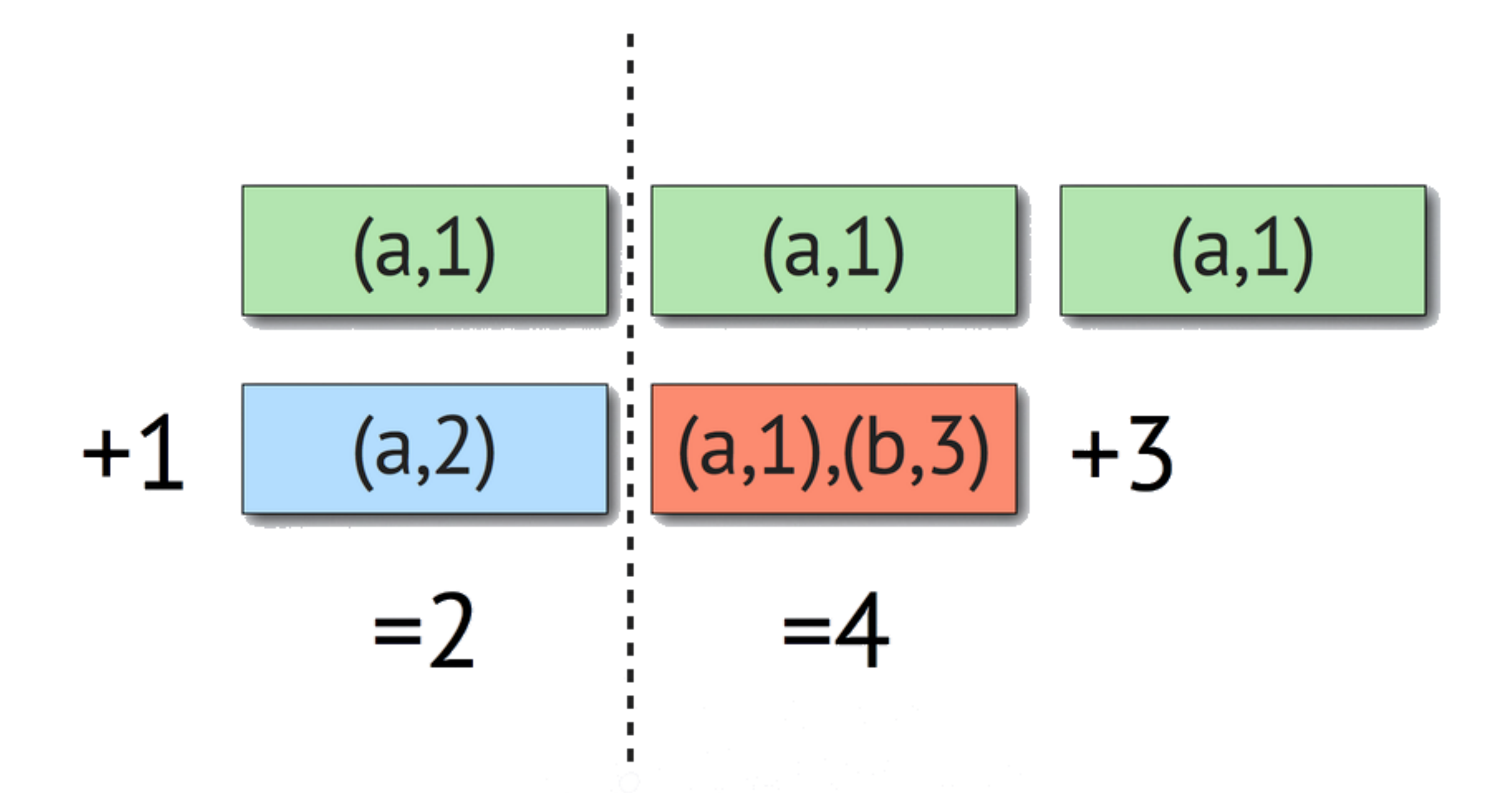

# **Recency No partial write failure** { **Atomicity**

# **Recency No partial write failure** { **Atomicity**

Client A: GET /balance/saxton =>  $$500$ Client B: GET /balance/saxton =>  $$500$ Client A: PUT \$550 into /balance/saxton => ok Client  $B$ : PUT \$600 into /balance/saxton => error Client  $A:$  PUT /locks/txn123 => ok Client B: PUT /locks/txn123 => error Client C: PUT /locks/txn123 => error Client A: DELETE /locks/txn123 => ok Client  $B$ : PUT /locks/txn123 => ok

## **Data types Strong consistency Full-text search Security Simplified configuration**

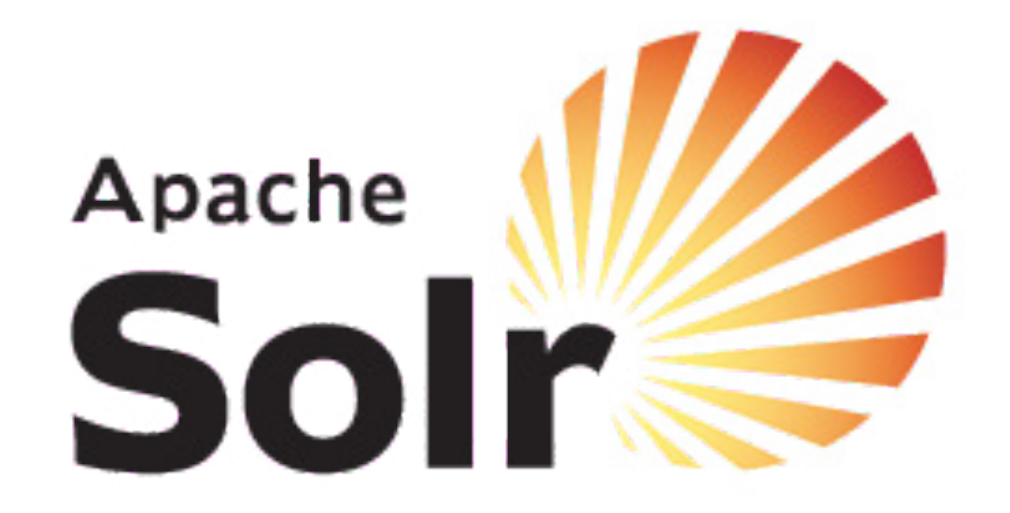

#### **Write it like Riak. Query it like Solr.**

\$ curl -X PUT 'http://localhost:10018/types/my\_type/buckets/ my\_bucket/keys/name' -d "Saxton Hale" -H 'content-type: text/plain'

#### **Write it like Riak. Query it like Solr.**

\$ curl 'http://localhost:10018/search/my\_index?q=text:Hale'

# **Facets** Facers<br>Language support (32+)<br>Geospatial

# Sorting<br>Highlighting<br>Statistics

#### **Riak's Active Anti-Entropy (AAE) feature helps stale Solr indexes heal themselves.**

## **Data types Strong consistency Full-text search Security Simplified configuration**

## **Encryption Authentication** { **Authorization**

#### **SSL / TLS**

# **Encryption Authentication** { **Authorization**

```
$	riak-admin	security	add-user	saxton	
$	riak-admin	security	add-source	all	127.0.0.1/32	trust
$	riak-admin	security	add-source	saxton	10.0.0.0/24	password
$	riak-admin	security	add-source	all	0.0.0.0/0	pam	service=login
$	
$	riak-admin	security	add-user	dev	
$	riak-admin	security	add-user	ops	
$ riak-admin security add-user saxton roles=dev, ops
```
# **Encryption Authentication** { **Authorization**

\$ riak-admin security grant riak\_kv.get ON default bucket TO saxton \$ riak-admin security revoke riak\_kv.put ON ANY TO saxton \$ riak-admin security grant riak\_kv.delete ON ANY to saxton

## **Data types Strong consistency Full-text search Security Simplified configuration**

## The enabled Yokozuna set this 'on'. yokozuna **=** off

## The port number which Solr binds to. yokozuna.solr\_port **=** 8093

```
## The port number which Solr JMX binds to.
yokozuna.solr_jmx_port = 8985
```
## The data under which to store all Yokozuna related data. ## Including the Solr index data. yokozuna.data\_dir **=** ./data/yz

```
--- snip --- snip --- snip ---
```
## Name of the riak node nodename **=** riak@127.0.0.1

## Cookie for distributed node communication. All nodes in the same cluster ## should use the same cookie or they will not be able to communicate. distributed\_cookie **=** riak

```
erlang.async_threads = 64
```
\$ cat riak.conf | grep anti\_entropy

```
$	cat	riak.conf	|	grep	anti_entropy	
anti_{entropy} = on
anti_{\text{entropy}}.build_limit.number = 1
anti_entropy.build_limit.per_timespan = 1h
anti_{entropy}. expire = 1w
anti_{entropy}.\nconcurrency = 2anti entropy.tick = 15santi_entropy.data_dir = ./data/anti_entropy
anti_entropy.write_buffer_size = 4MB
anti_entropy.max_open_files = 20
$
```
#### **Who else uses Riak?**

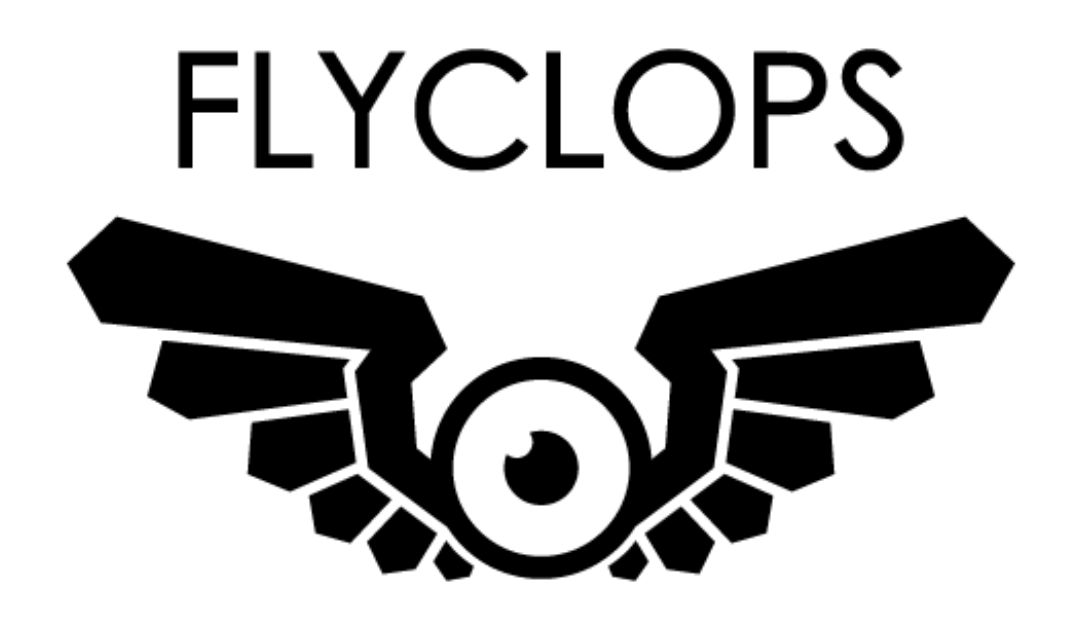

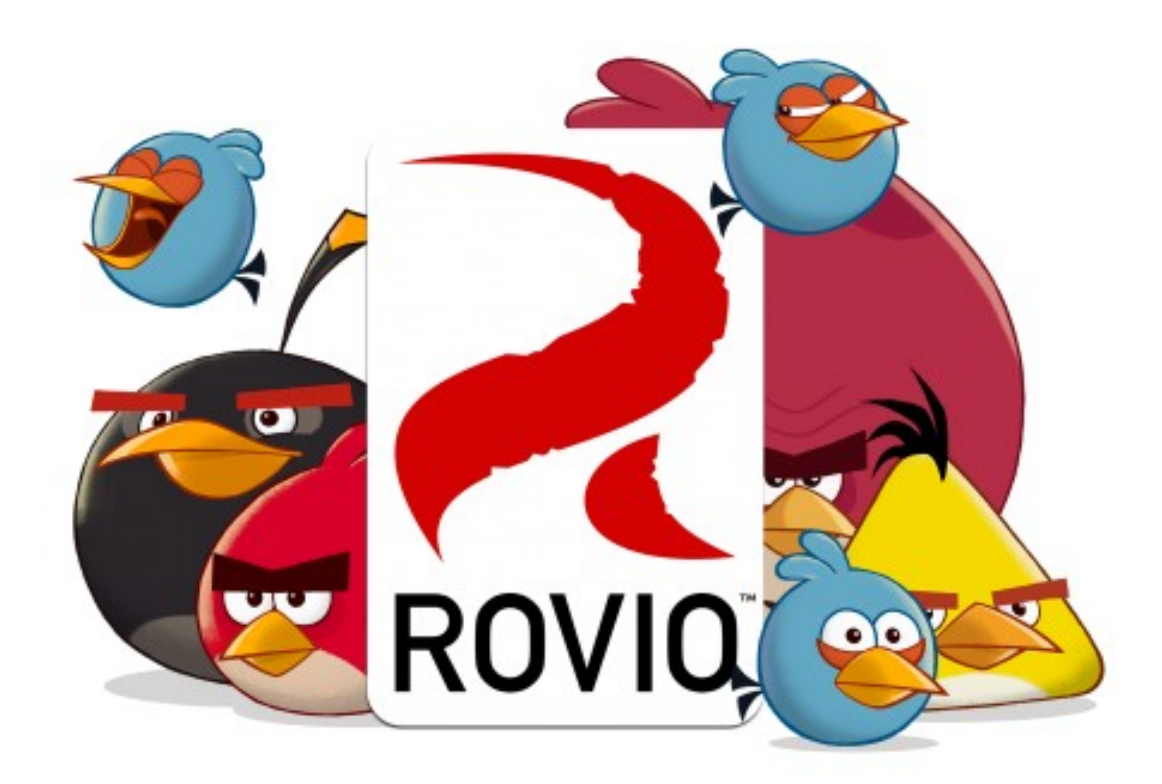

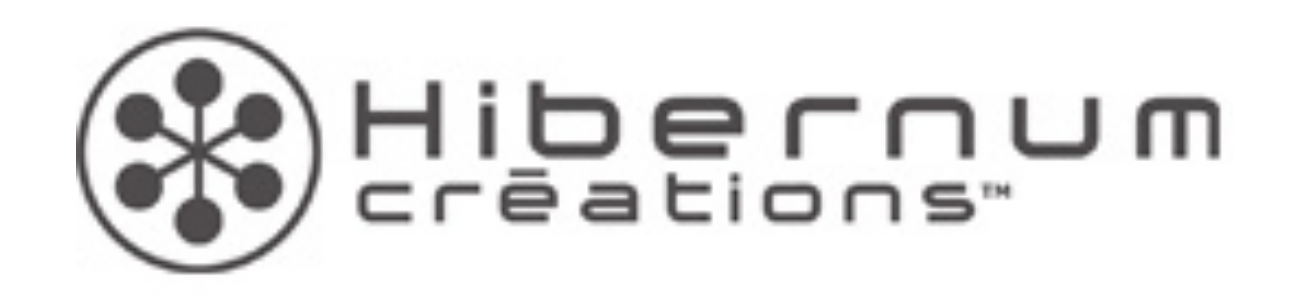

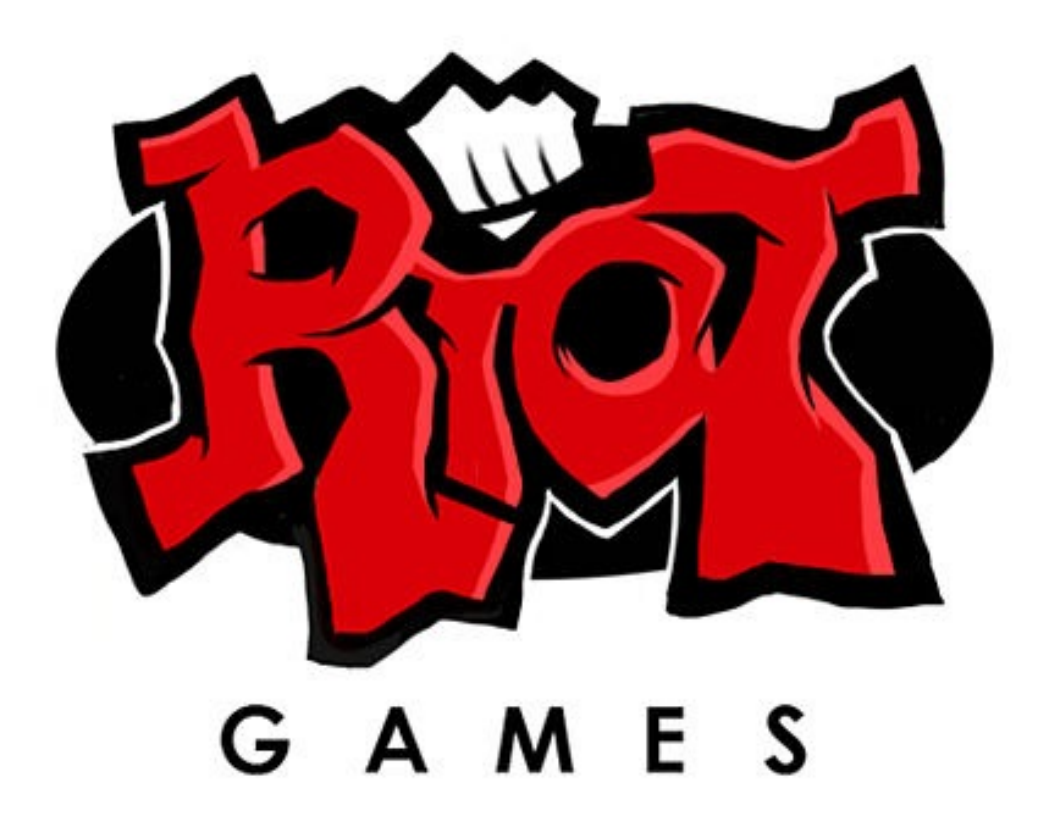

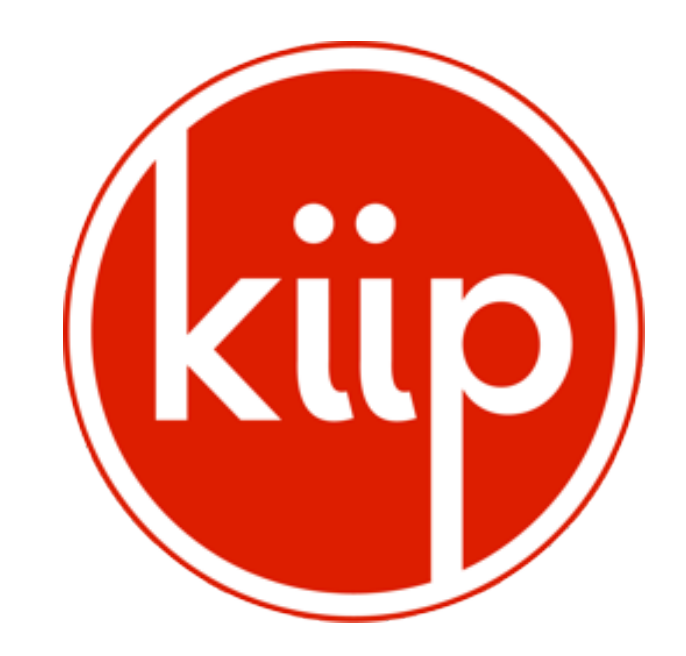

#### **Questions?**

**Booth: 2330 E-mail: [seth@basho.com](mailto:seth@basho.com?subject=) Twitter: @saxton Web: <http://docs.basho.com>**

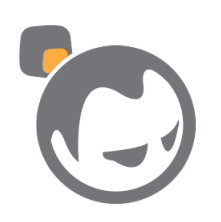